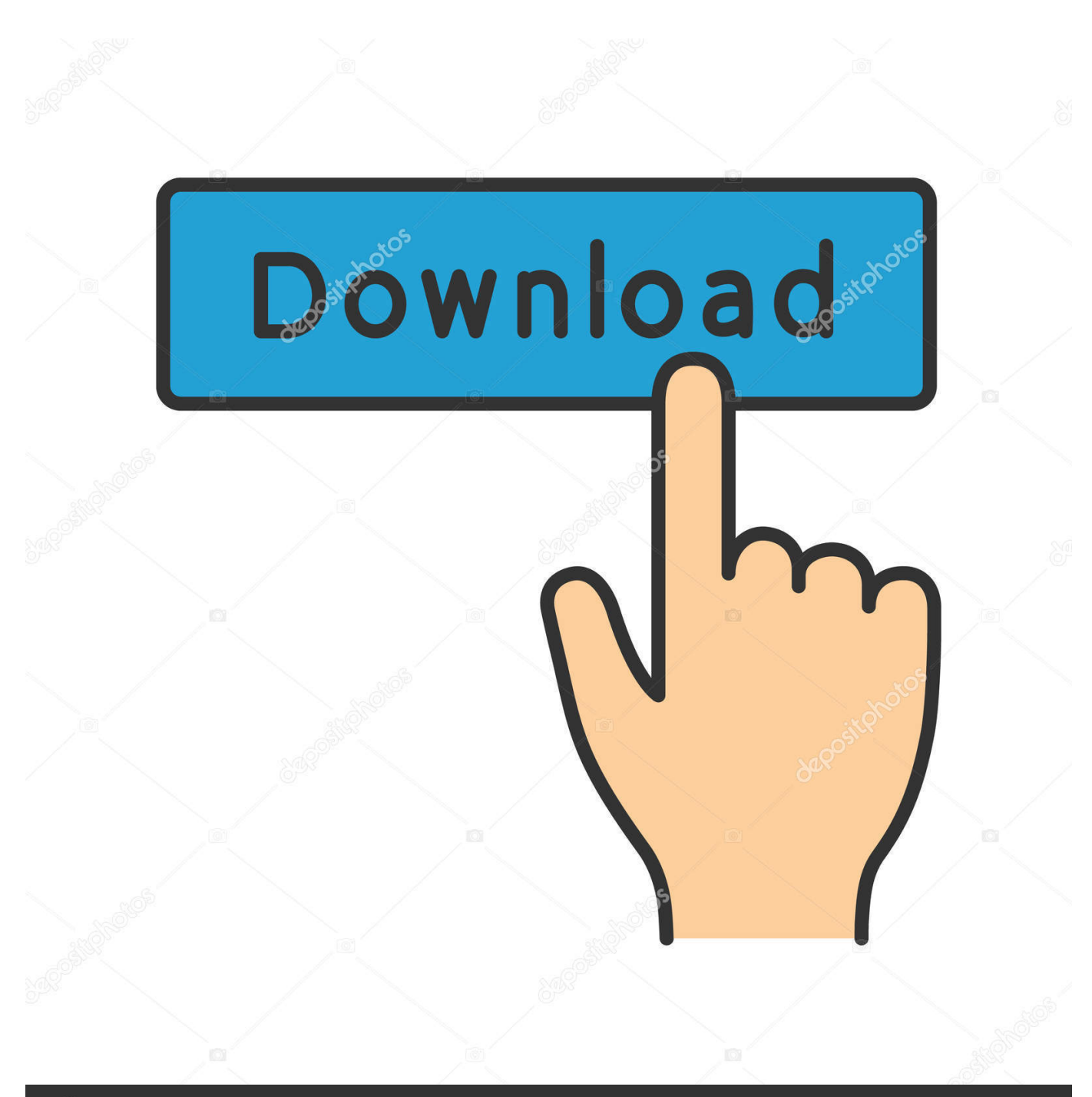

**@depositphotos** 

Image ID: 211427236 www.depositphotos.com

[Import From Quicken 2006 For Mac](https://tiurll.com/1toiw2)

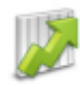

#### 1. Can I track my investments?

Yes, Quicken Essentials for Mac allows you to track the overall value of your<br>investment accounts and the value of your specific holdings. It will not,<br>however, track investment buys and sells, nor will it provide some adv Investment performance reports. If you need more more advanced investment<br>features, try Quicken Mac 2007.

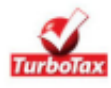

### 2. Can I export my data to TurboTax?

Quicken Essentials for Mac does not support that capability. If you'd like that functionality, we recommend trying Quicken Mac 2007.

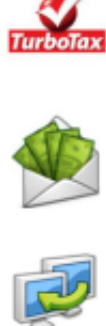

### 3. Can I pay my bills within Quicken?

While you cannot pay bills within the product itself ("direct bill pay"), you can track your bills and make sure you have enough cash to pay them when<br>they're due. A few alternatives available include using Quicken Mac 2007 or using the bill pay functionality on Quicken Bill Pay.

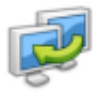

# 4. Can I transfer my data from an older version of Quicken<br>Mac?

Yes, you can transfer data from Quicken Mac 2005, 2006 and 2007.

5. Can I convert my Quicken Windows data to Quicken **Essentials for Mac?** 

Yes, it converts Quicken Windows 2007, 2008 and 2009 data.

**Import From Quicken 2006 For Mac** 

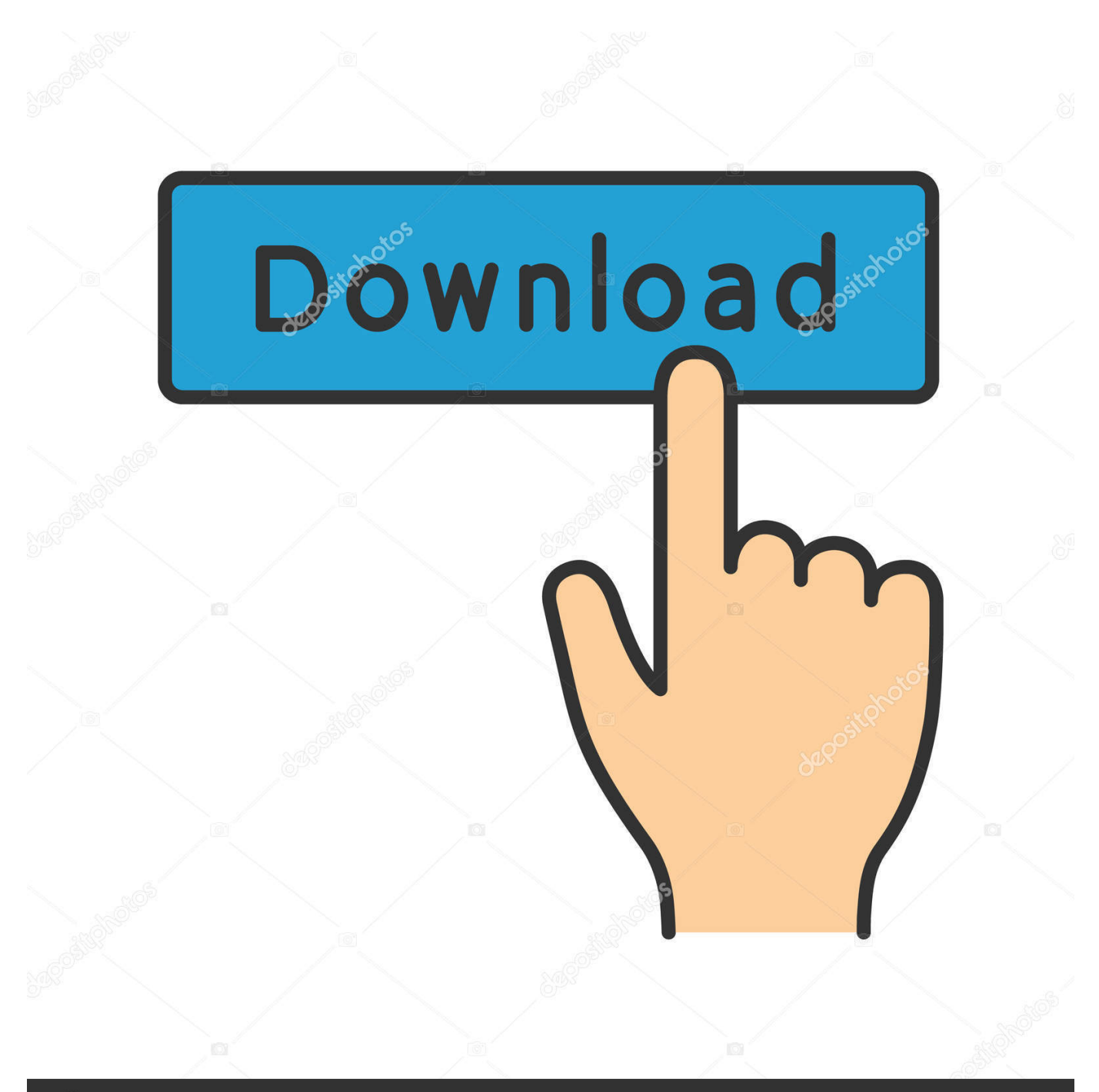

# **@depositphotos**

Image ID: 211427236 www.depositphotos.com After this, enter a name of exported data and choose a location to save the data.

- 1. import from quicken
- 2. import from quicken to quickbooks
- 3. import from quicken turbotax

In Export area, choose the date range for the transactions that you want to import into Moneydance and tap the Next button.. Users can 'convert' their data from Quicken for Windows to Quicken for Mac also zoltrix sc 8738 drivers for mac Fsb 1333 ddr2 800 drivers for mac.. For more detailed instructions, follow these steps: First of all, in Quicken, go to File -> Export, and then export your data to the Quicken 2007 format.. To overcome these errors, you can contact certified technicians to instantly Quick Start Instructions Launch Quicken for Mac 2016 Select the "Start from a Quicken Windows file" option.. Ppt download for mac Early access with Office Insider You can join the Office Insider for Mac program to get early access to the newest Office innovations.

## **import from quicken**

import from quicken, import from quicken to mint, import from quicken to quickbooks, import from quicken to moneydance, import from quicken turbotax, personal capital import from quicken, gnucash import from quicken, banktivity import from quicken, morningstar import from quicken, import transactions into quicken from excel, import data from quicken to quickbooks, import quicken to personal capital [Serato Scratch Live Sl3 Manual](https://wittplorehrou.therestaurant.jp/posts/14987838)

Quicken 2006 For MacImport From Quicken 2006 For Mac Free DownloadThe Mac version of Quicken offers a different set of options and abilities than the PC version but Quicken does support exporting your PC files so you can import them on a Mac.. Log in with your Intuit ID and register when impelled Set your mobile sync preference if you can change this at any time.. Intuit's Quicken 2016 now includes novel and enhanced features which will help people to save time and get improved control of their money.. You can export your data from Quicken 2015 for Mac into a QMTF file and then rename the QIF file extension to import it into Moneydance.. Highly esteemed accounting software Quicken is organized to assist you with all your bookkeeping needs. [Dj Virtual 8 Free Download Full Version](https://tender-jennings-b5c049.netlify.app/Dj-Virtual-8-Free-Download-Full-Version.pdf)

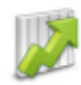

#### 1. Can I track my investments?

Yes, Quicken Essentials for Mac allows you to track the overall value of your investment accounts and the value of your specific holdings. It will not. however, track investment buys and sells, nor will it provide some advanced investment performance reports. If you need more more advanced investment features, try Quicken Mac 2007.

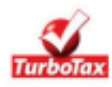

#### 2. Can I export my data to TurboTax?

Quicken Essentials for Mac does not support that capability. If you'd like that functionality, we recommend trying Quicken Mac 2007.

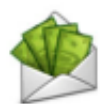

### 3. Can I pay my bills within Quicken?

While you cannot pay bills within the product itself ("direct bill pay"), you can track your bills and make sure you have enough cash to pay them whe they're due. A few alternatives available include using Quicken Mac 2007 or using the bill pay functionality on Quicken Bill Pay

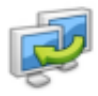

#### 4. Can I transfer my data from an older version of Quicken Mac<sub>7</sub>

Yes, you can transfer data from Quicken Mac 2005, 2006 and 2007

5. Can I convert my Quicken Windows data to Quicken **Essentials for Mac?** 

Yes, it converts Ouicken Windows 2007, 2008 and 2009 data.

[Torrent Wham The Final Crowd](https://objective-nobel-ca842d.netlify.app/Torrent-Wham-The-Final-Crowd.pdf)

# **import from quicken to quickbooks**

### [jpg to gif converter software download](http://prolanguage.biz/sites/default/files/webform/jpg-to-gif-converter-software-download_0.pdf)

 However, it does export QMTF files easily, which are actually very similar to QIF files with a diverse extension.. More about Microsoft AutoUpdate You can find here To join, simply check the box Join the Office insider program to get early access to new releases. [Nfs Undercover For Mac](http://reeporturuck.rf.gd/Nfs_Undercover_For_Mac.pdf)

# **import from quicken turbotax**

[download mp3 tango instrumental youtube](https://speechwacaver.mystrikingly.com/blog/download-mp3-tango-instrumental-youtube)

Quicken 2006 For MacQuicken accounting software 2015 for Mac doesn't export QIF files.. Then click Save and wait for the export to be saved to your computer Rename the QMTF file where you want to export.. Quicken supports transferring your accounts, securities, transactions and categories to Mac.. When users open their Quicken data file in a new version of Quicken, their data file is updated in such a manner so that it can work with the newer program's architecture.. Users are experiencing synchronization issues while using Quicken for Mac with this latest version.. Quicken for Mac helps in organizing your accounts in the simplest way whether it's paying bills, staying ahead in terms of other financial transactions or enjoying more consistent downloads.. Choose your existing Quicken Windows ( QDF) file when prompted If you confront any type of technical issue in launching the software, then you can look for from a reliable third party support providing company that offers you with quick solutions instantly. 34bbb28f04 [Crack The Nbde Torrent](https://www.bloglovin.com/@wendysmith3106/crack-nbde-torrent)

34bbb28f04

[Maclaren Mac 3 Jogging Stroller Manual .pdf](https://unelacex.amebaownd.com/posts/14987837)